# Capitolo 8 – Caratteri e Stringhe

#### **Outline**

**Introduzione**

**Concetti fondamantali delle Stringhe e dei Caratteri Libreria per la manipolazione dei caratteri Funzioni per la conversione di stringhe Libreria standard per le funzioni di Input/Output Funzioni per la manipolazione di stringhe Funzioni di confronto di stringhe Funzioni di ricerca di stringhe Funzioni per la manipolazione della memoria Altre funzioni**

© Copyright 1992–2004 by Deitel & Associates, Inc. and Pearson Education Inc. All Rights Reserved.

# **Introduzione**

- Introduzione di alcune funzioni della libreria standard
	- Facile elaborazione di caratteri e stringhe
	- I programmi possono elaborare caratteri, stringhe, linee di testo, e blocchi di memoria
- Tali tecniche vengono utilizzate per
	- Word processors
	- Page layout software
	- Typesetting programs

# **Obiettivi**

- In questo capitolo, impareremo a:
	- Utilizzare le funzioni della libreria per la manipolazione di caratteri (ctype).
	- Utilizzare le funzioni di input/output di caratteri e stringhe e le funzioni della libreria standard di input/output (stdio).
	- Utilizzare le funzioni di conversione di stringhe della libreria di utility generali (stdl i b).
	- Utilizzare le funzioni di elaborazione di stringhe della libreria per la manipolazione di stringhe (string).
	- Apprezzare il potere delle funzioni delle librerie come mezzo per ottenere la riusabilità del software.

© Copyright 1992–2004 by Deitel & Associates, Inc. and Pearson Education Inc. All Rights Reserved.

3

# **Concetti fondamentali di stringhe e caratteri**

- Caratteri
	- Scrivere blocchi di programmi
		- Ogni programma è una sequenza di caratteri raggruppati significativamente
	- Carattere costante
		- Un valore int rappresentato come un carattere fra apici
		- 'z' rappresenta il valore intero di <sup>z</sup>
- Stringhe
	- Serie di caratteri trattati come singola unità
		- Possono includere lettere, cifre e caratteri speciali (\*, /, \$)
	- Il letterale stringa (string constant) scritta fra virgolette • "Hello"
	- Le stringhe sono array di caratteri
		- La stringa è un puntatore al primo carattere

4

© Copyright 1992–2004 by Deitel & Associates, Inc. and Pearson Education Inc. All Rights Reserved. • Il valore di una stringa è l'indirizzo del primo carattere

8

#### **Concetti fondamentali di stringhe e caratteri**

5

7

- Definizioni di stringhe
	- Definita come un array di caratteri o come una variabile di tipo char \*

```
char color[] = "blue";
char *colorPtr = "blue":
```
- Ricordare che le stringhe rappresentate come array di caratteri terminano con '\0'
	- color ha 5 elementi
- Acquisizione di stringhe
	- Utilizzo di scanf
		- scanf("%s", word);
		- Copia l'input in word[]
		- Non è necessario il & (poiché una stringa è già un puntatore)
- Ricordare di lasciare spazio nell'array per '\0'

© Copyright 1992–2004 by Deitel & Associates, Inc. and Pearson Education Inc. All Rights Reserved.

### **Libreria per la manipolazione di caratteri**

- Libreria per la manipolazine di caratteri
	- Contiene le funzioni per effettuare utili test e manipolazioni su caratteri
	- Ogni funzione riceve un carattere (un int) o EOF come argomento
- La seguente diapositiva contiene una tabella di tutte le funzioni presenti in <ctype. h>

© Copyright 1992–2004 by Deitel & Associates, Inc. and Pearson Education Inc. All Rights Reserved.

**1** /\* Fig. 8.2: fig08\_02.c

### **Libreria per la manipolazione di caratteri**

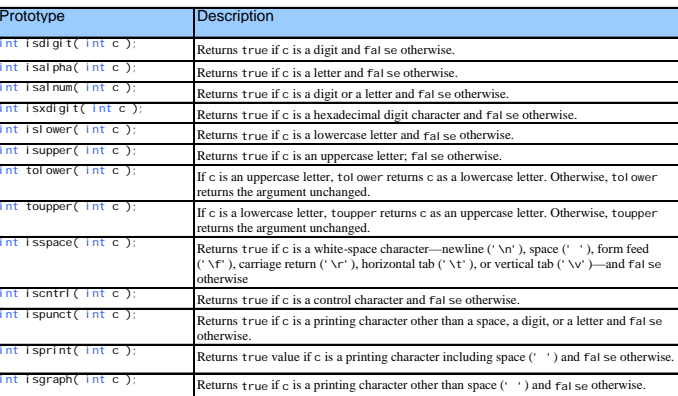

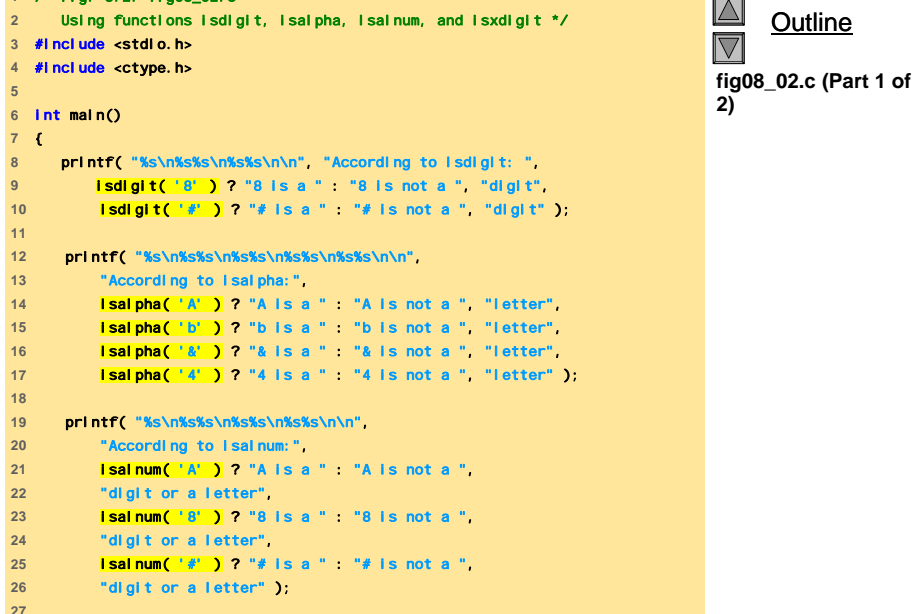

© Copyright 1992–2004 by Deitel & Associates, Inc. and Pearson Education Inc. All Rights Reserved.

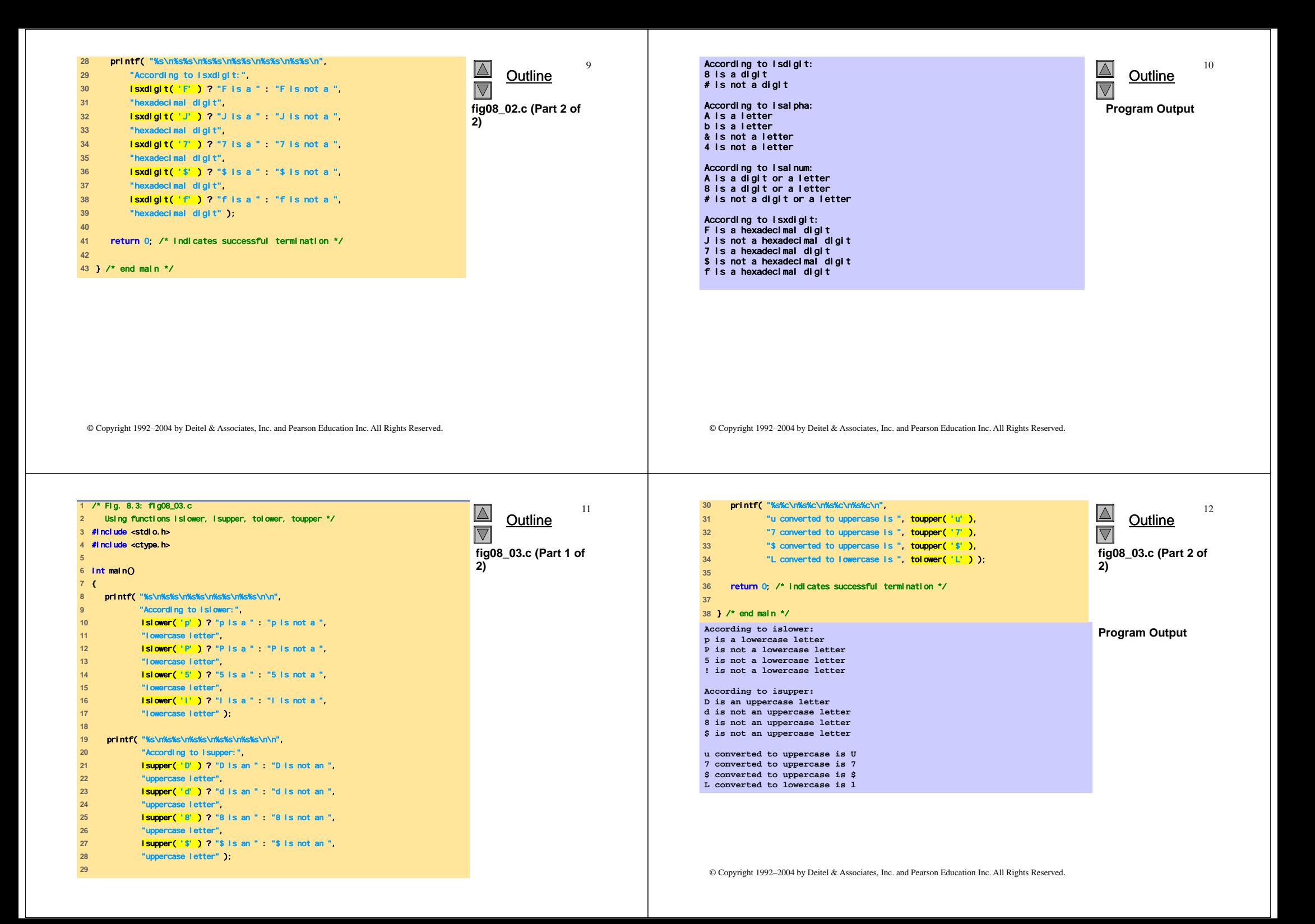

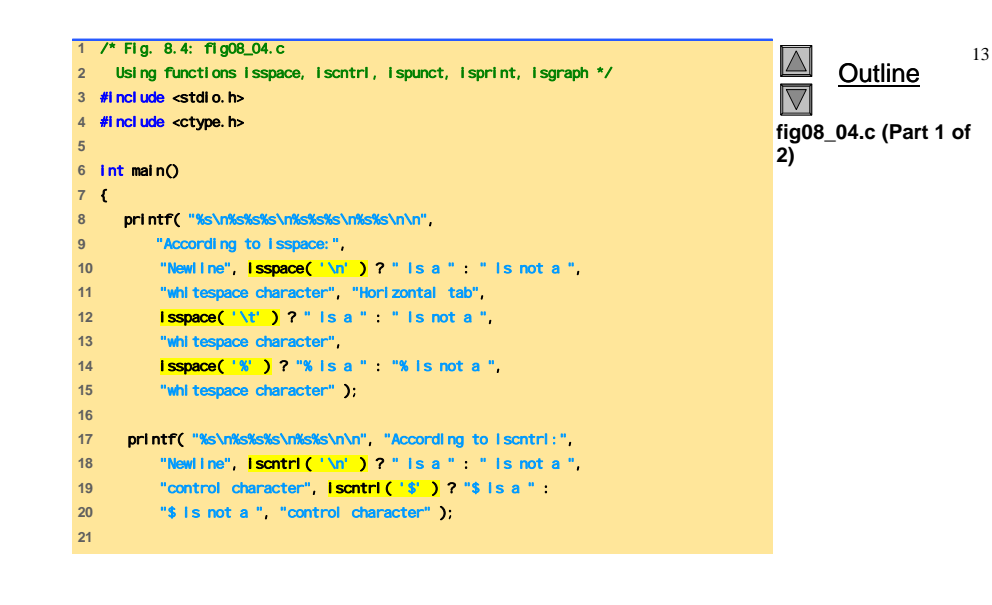

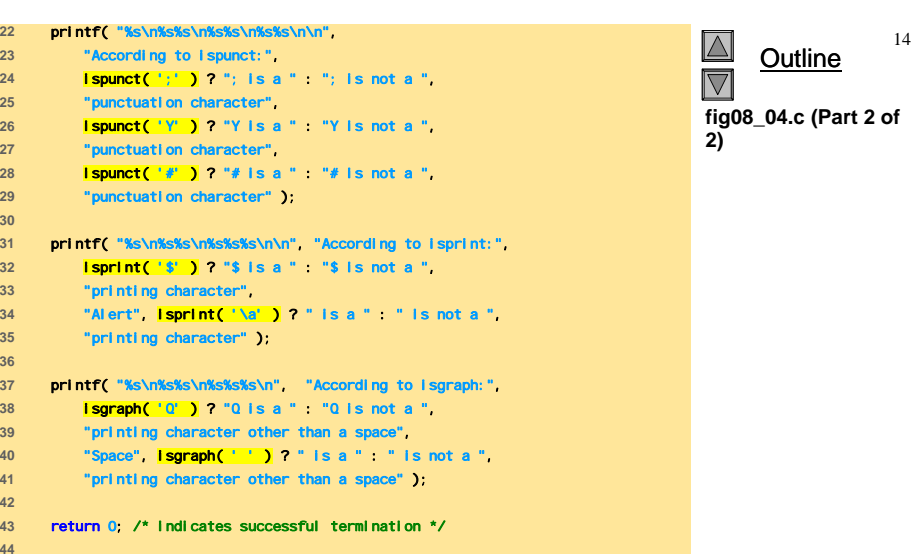

**45** } /\* end main \*/

© Copyright 1992–2004 by Deitel & Associates, Inc. and Pearson Education Inc. All Rights Reserved.

© Copyright 1992–2004 by Deitel & Associates, Inc. and Pearson Education Inc. All Rights Reserved.

**According to isspace: Newline is a whitespace character Horizontal tab is a whitespace character % is not a whitespace character**

**According to iscntrl: Newline is a control character \$ is not a control character**

**According to ispunct: ; is a punctuation character Y is not a punctuation character # is a punctuation character**

**According to isprint: \$ is a printing character Alert is not a printing character**

**According to isgraph: Q is a printing character other than a space Space is not a printing character other than a space** Outline

15

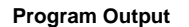

 $\overline{\mathbb{N}}$ 

### **Funzioni per la conversione di stringhe**

- Funzioni di conversione
	- In <stdlib.h> (libreria di utility generali)
- Converte stringhe di cifre in valori interi e floating-point

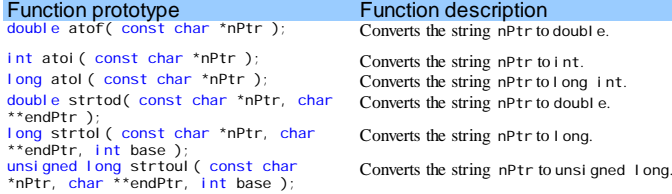

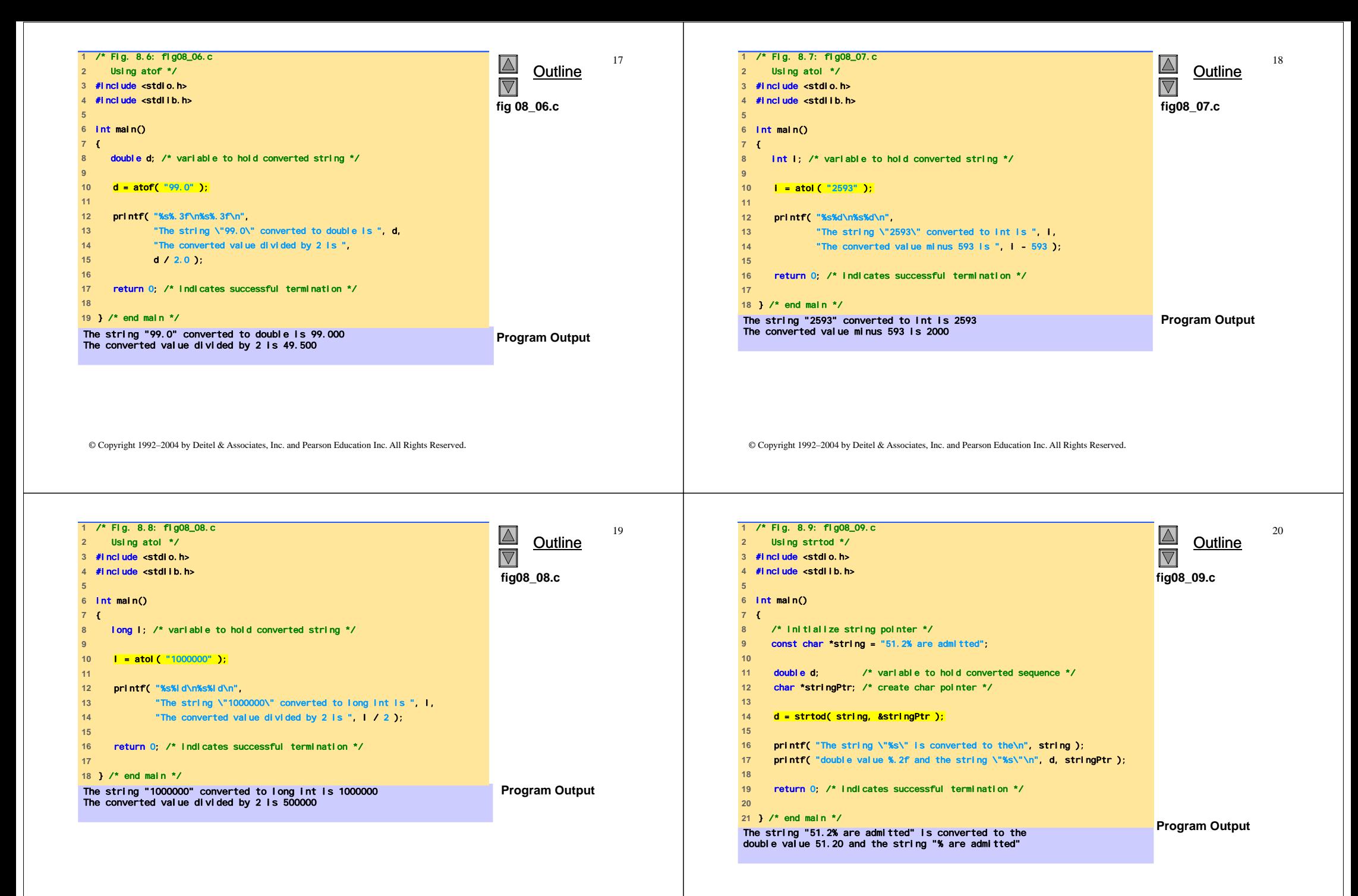

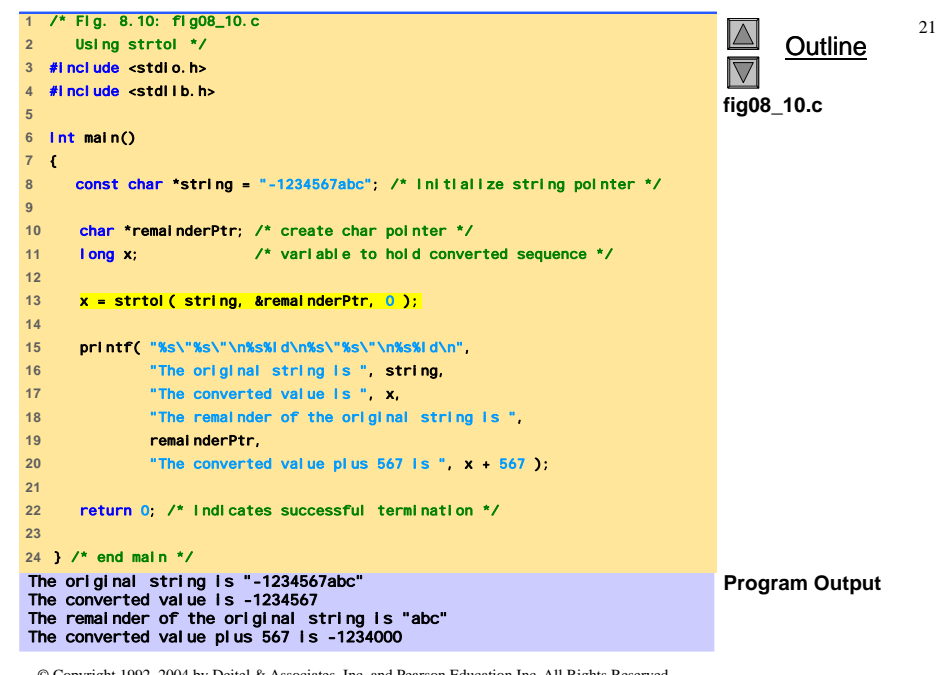

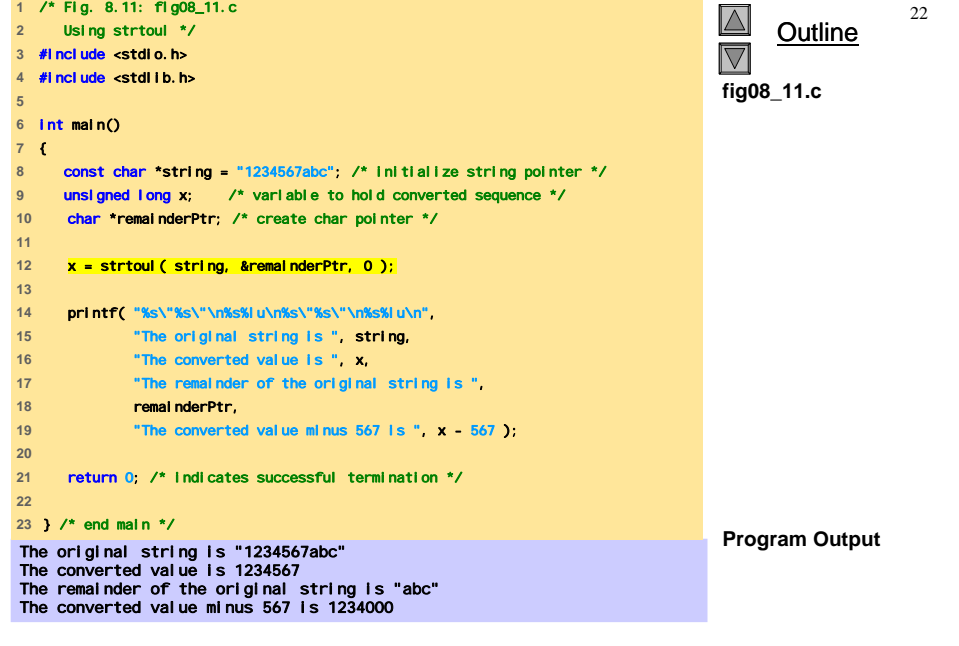

© Copyright 1992–2004 by Deitel & Associates, Inc. and Pearson Education Inc. All Rights Reserved.

# **Funzioni della libreria Input/Output**

- Funzioni in <stdio.h>
- Usate per manipolare caratteri e stringhe

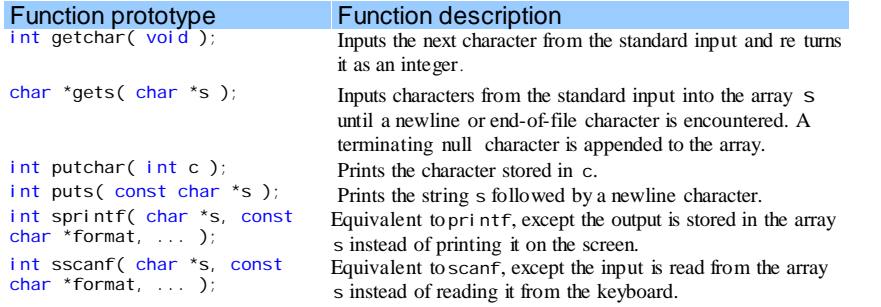

© Copyright 1992–2004 by Deitel & Associates, Inc. and Pearson Education Inc. All Rights Reserved.

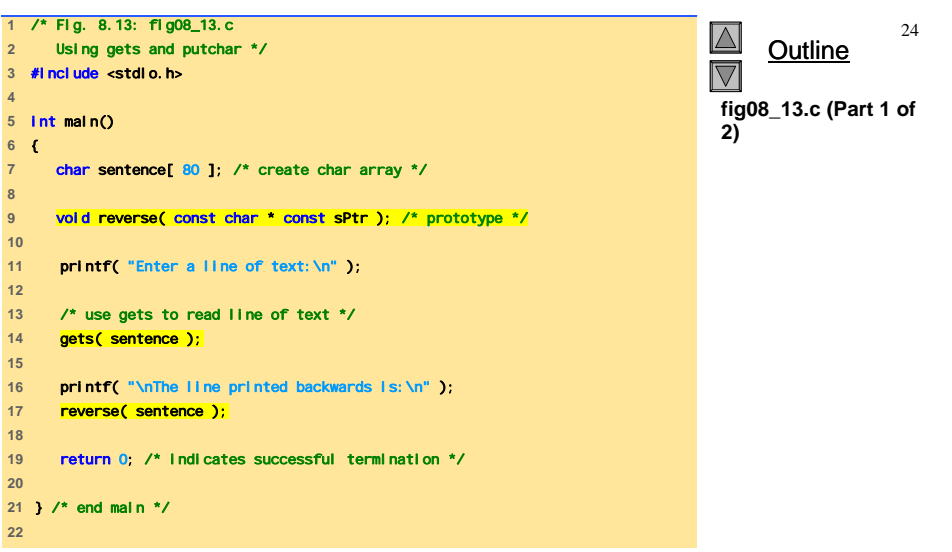

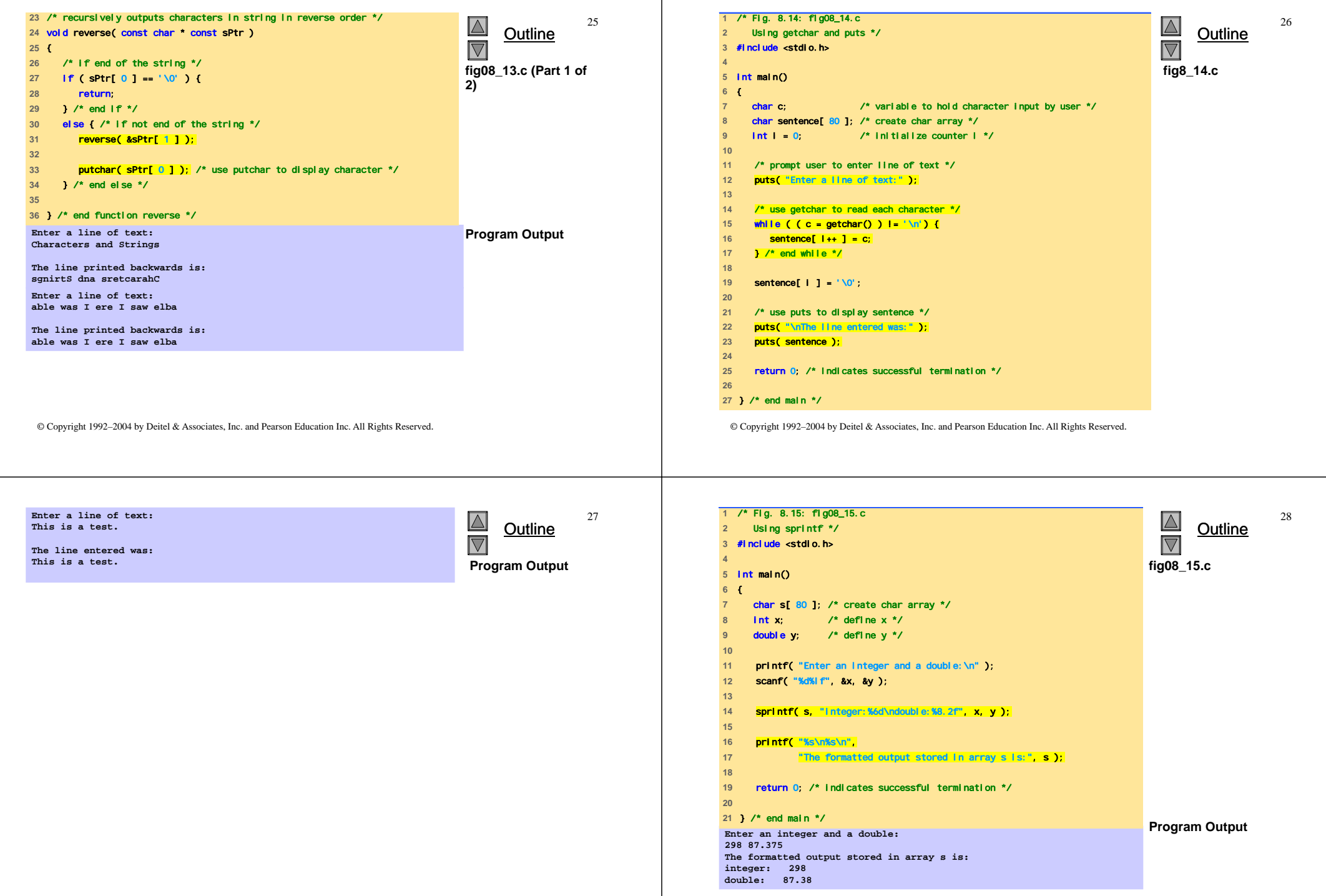

-1

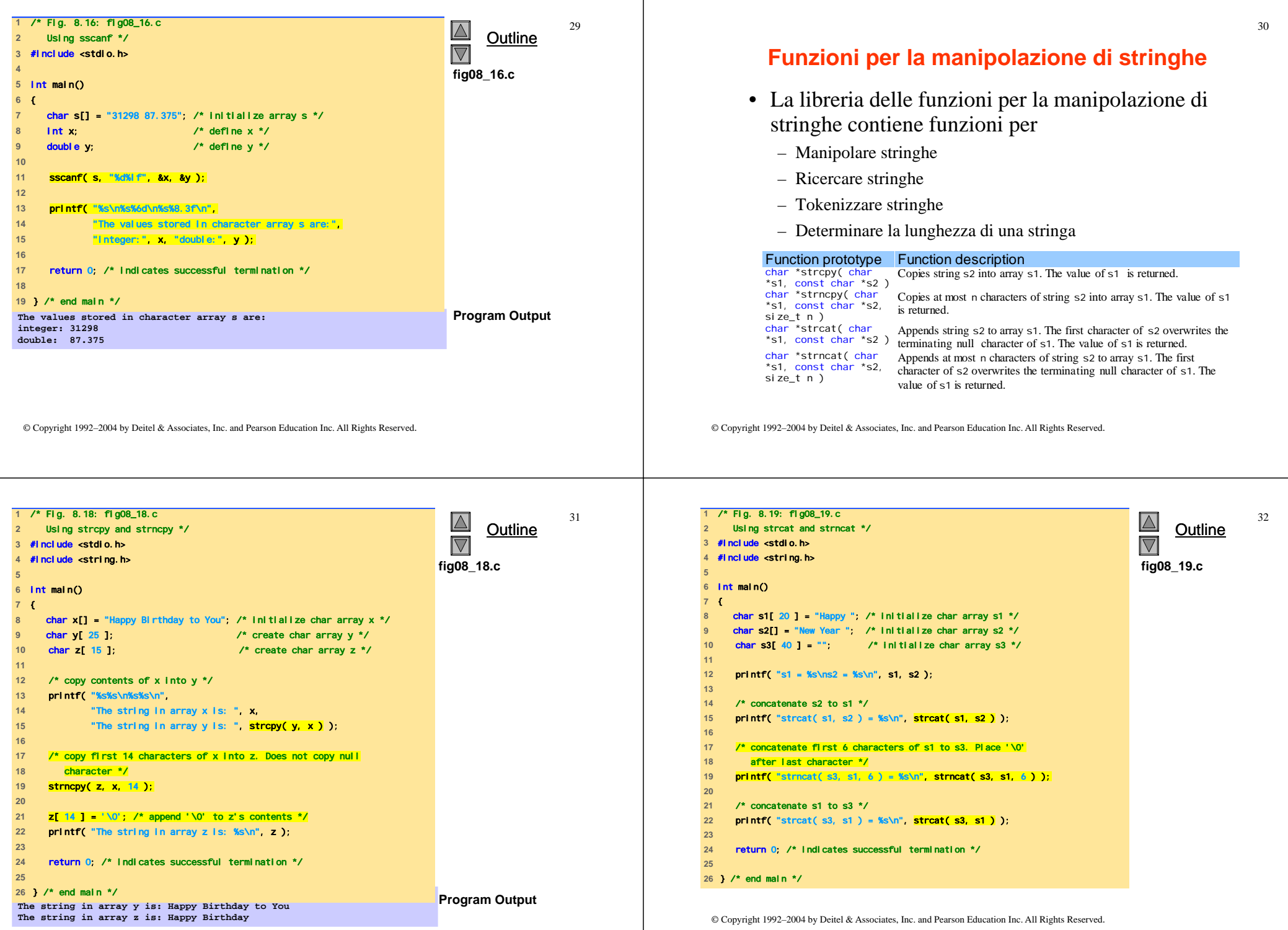

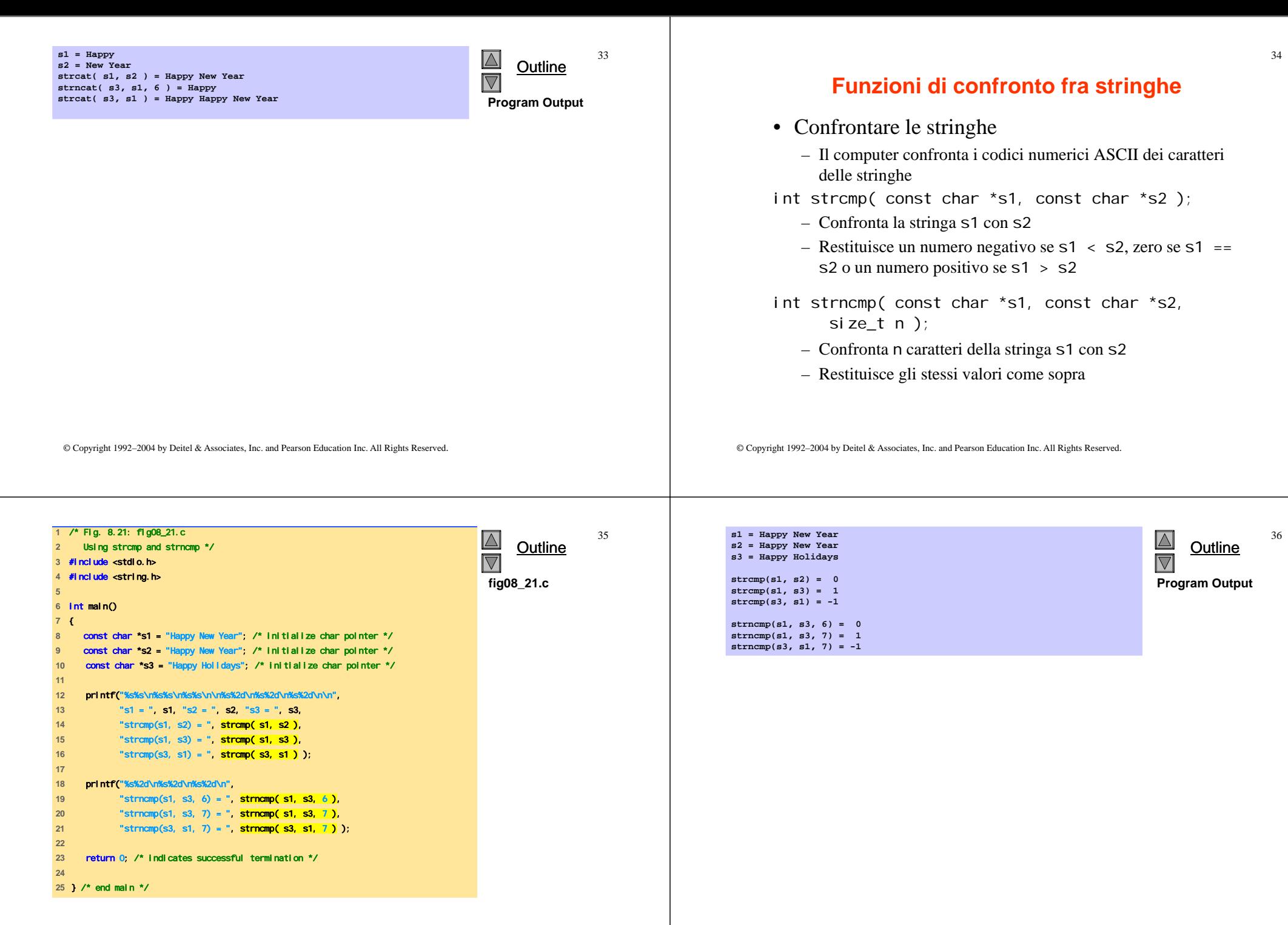

37

Outline

39

**1** /\* Fig. 8.23: fig08\_23.c

**21** 

# **Funzioni di ricerca di stringhe**

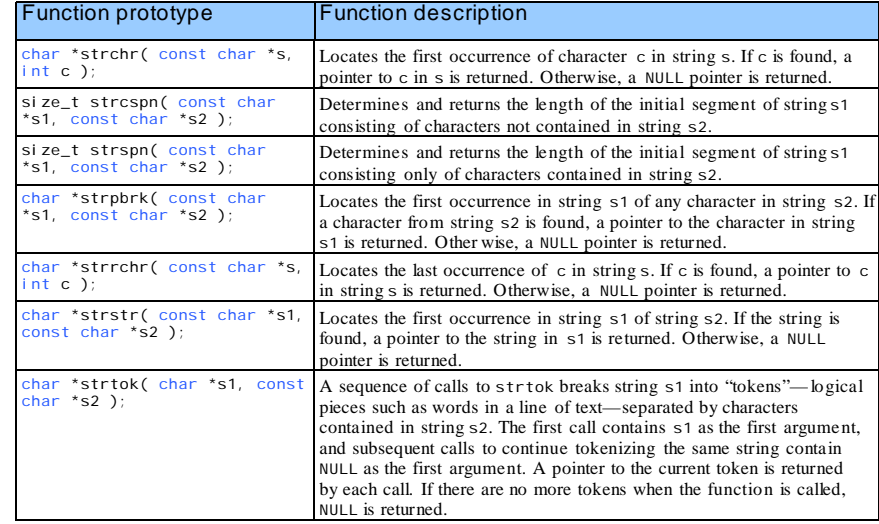

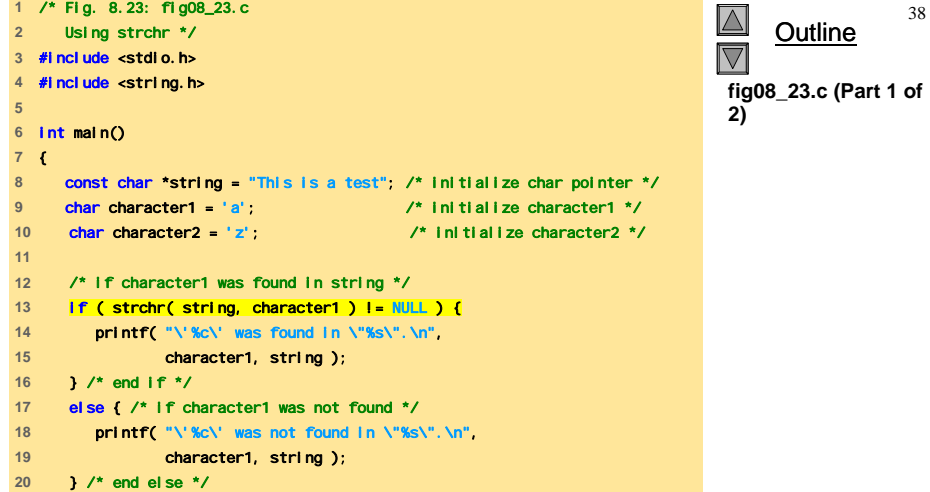

© Copyright 1992–2004 by Deitel & Associates, Inc. and Pearson Education Inc. All Rights Reserved.

**22** /\* if character2 was found in string \*/  $\sqrt{2}$ 

© Copyright 1992–2004 by Deitel & Associates, Inc. and Pearson Education Inc. All Rights Reserved.

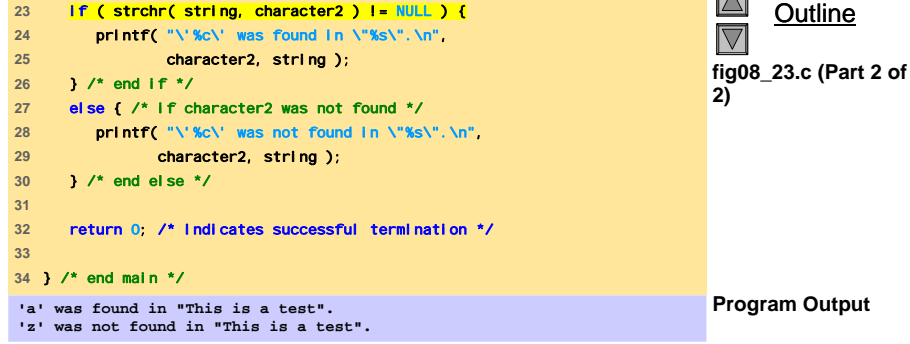

**1** /\* Fig. 8.24: fig08\_24.c  $\boxtimes$ 40 **2** Using strcspn \*/ **Outline**  $\overline{\nabla}$ **3** #include <stdio.h> **4** #include <string.h> **fig08\_24.c 5 6** int main() **7** { **8** /\* initialize two char pointers \*/ **9** const char \*string1 = "The value is 3.14159"; **10** const char \*string2 = "1234567890"; **11 12** printf( "%s%s\n%s%s\n\n%s\n%s%u", **13** "string1 = ", string1, "string2 = ", string2, **14** "The length of the initial segment of string1", **15** "containing no characters from string2 = ", 16 **strcspn( string1, string2 )** ); **17 18** return 0; /\* indicates successful termination \*/ **19 Program Output 20** } /\* end main \*/ string1 = The value is 3.14159 string2 = 1234567890 The length of the initial segment of string1 containing no characters from string2 = 13

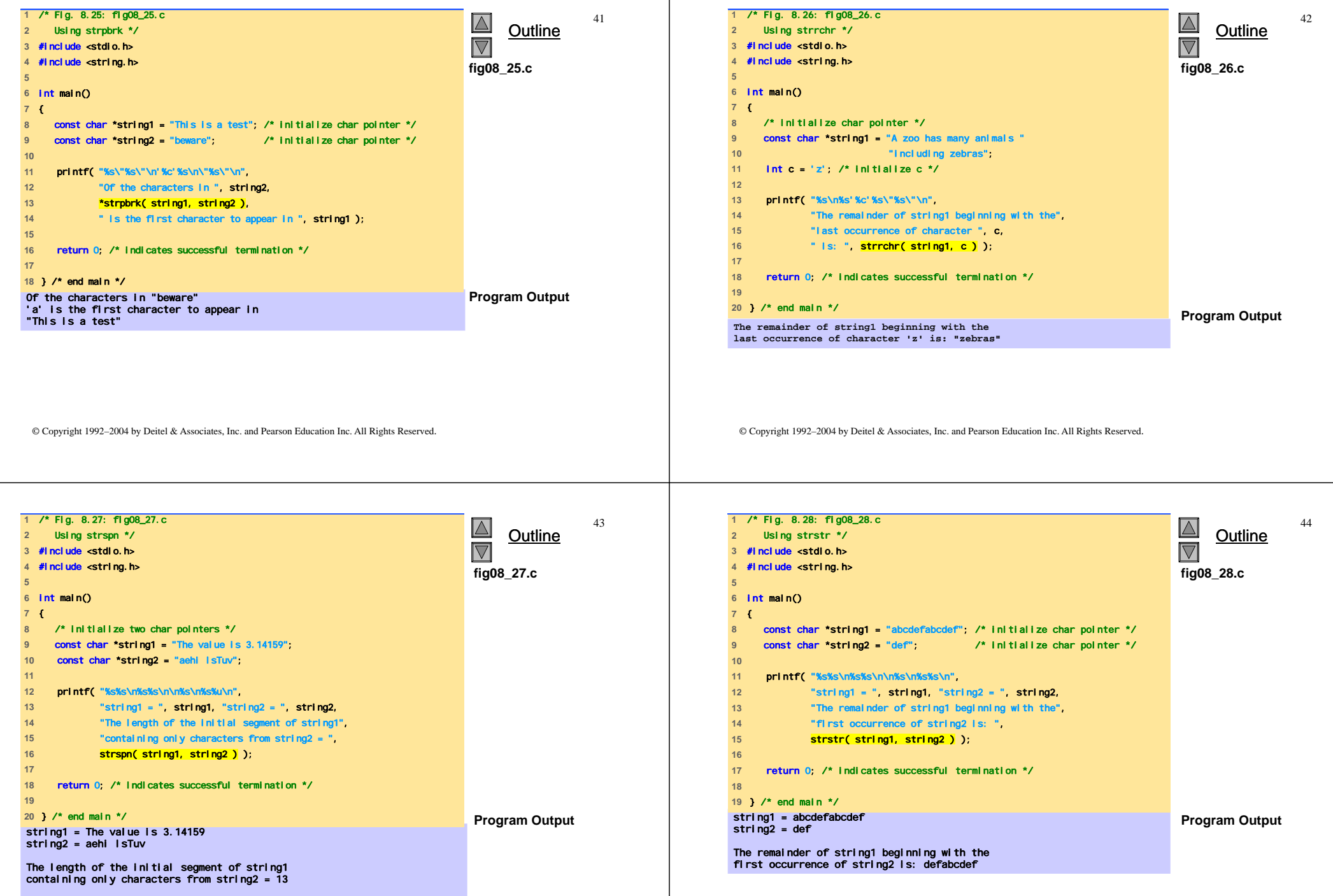

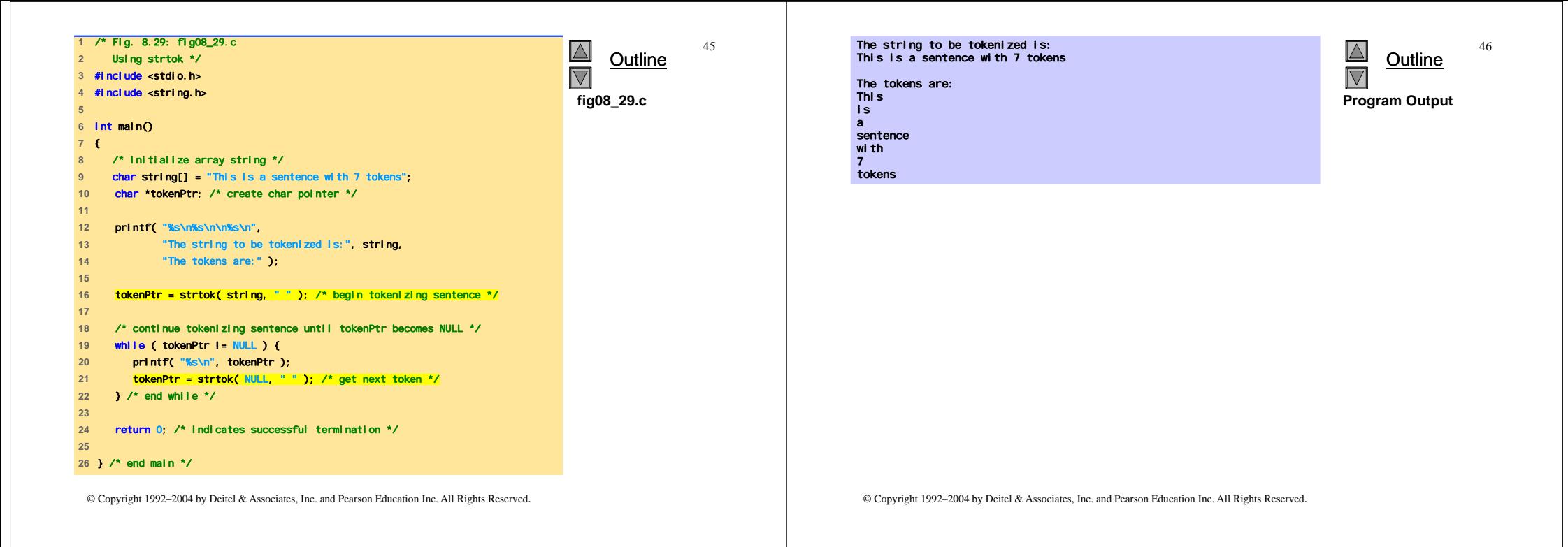

47

# **Funzioni per la manipolazione della memoria**

- Funzioni per la manipolazione della memoria
	- In <stdlib.h>
	- Manipolano, confrontano, e ricercano blocchi di memoria
	- Possono manipolare qualsiasi blocco di dati
- I parametri puntatore sono voi d <sup>\*</sup>
	- Ogni puntatore può esere assegnato a voi d  $\star$ , e viceversa
	- $-$  void  $*$  non può essere dereferenziato
		- Ogni funzione riceve un argomento size che specifica il numero di byte (caratteri) da elaborare

# **Funzioni per la manipolazione della memoria**

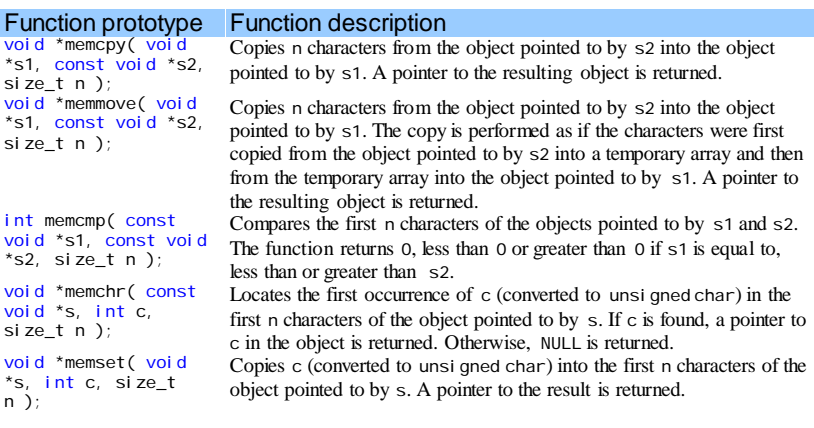

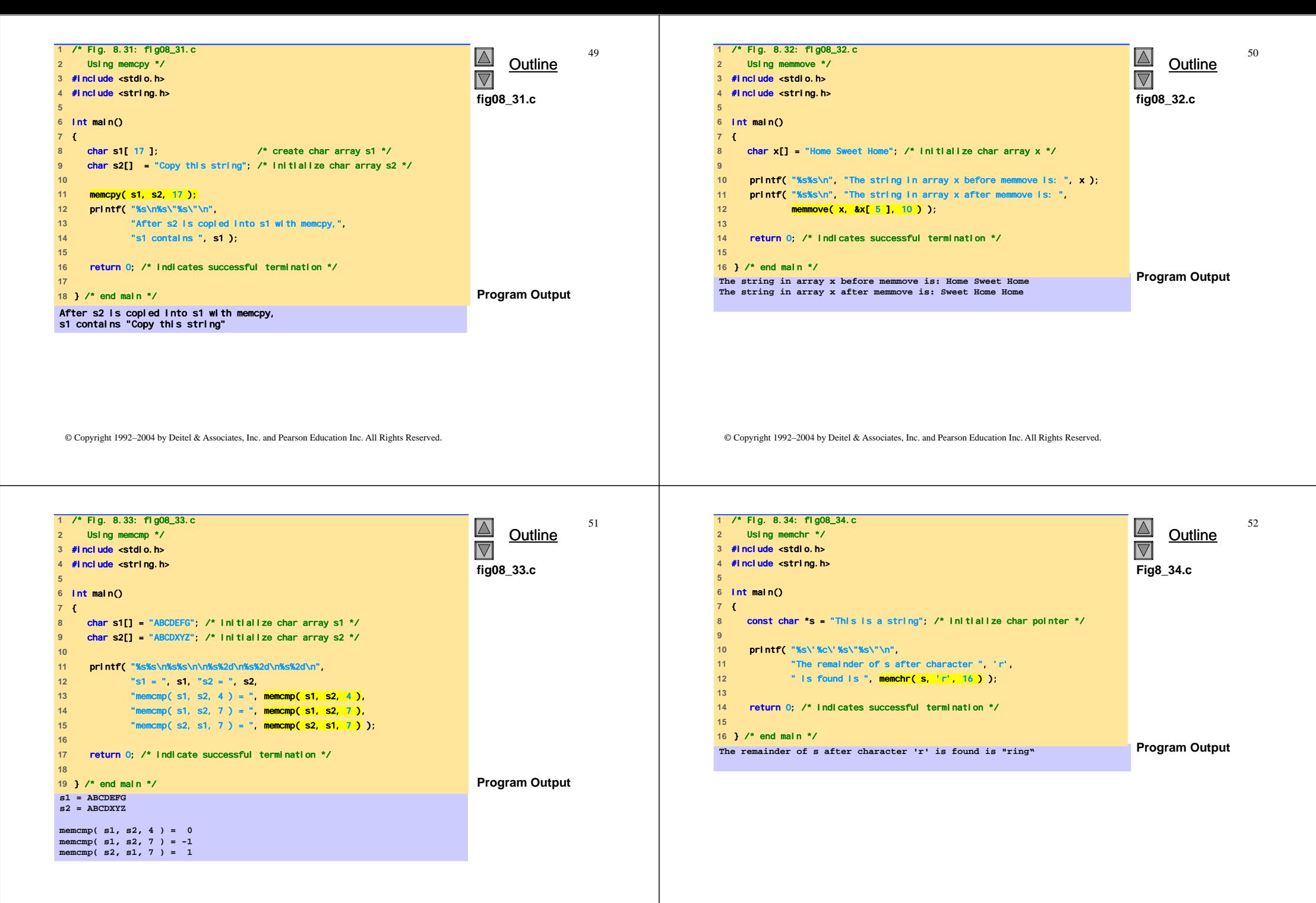

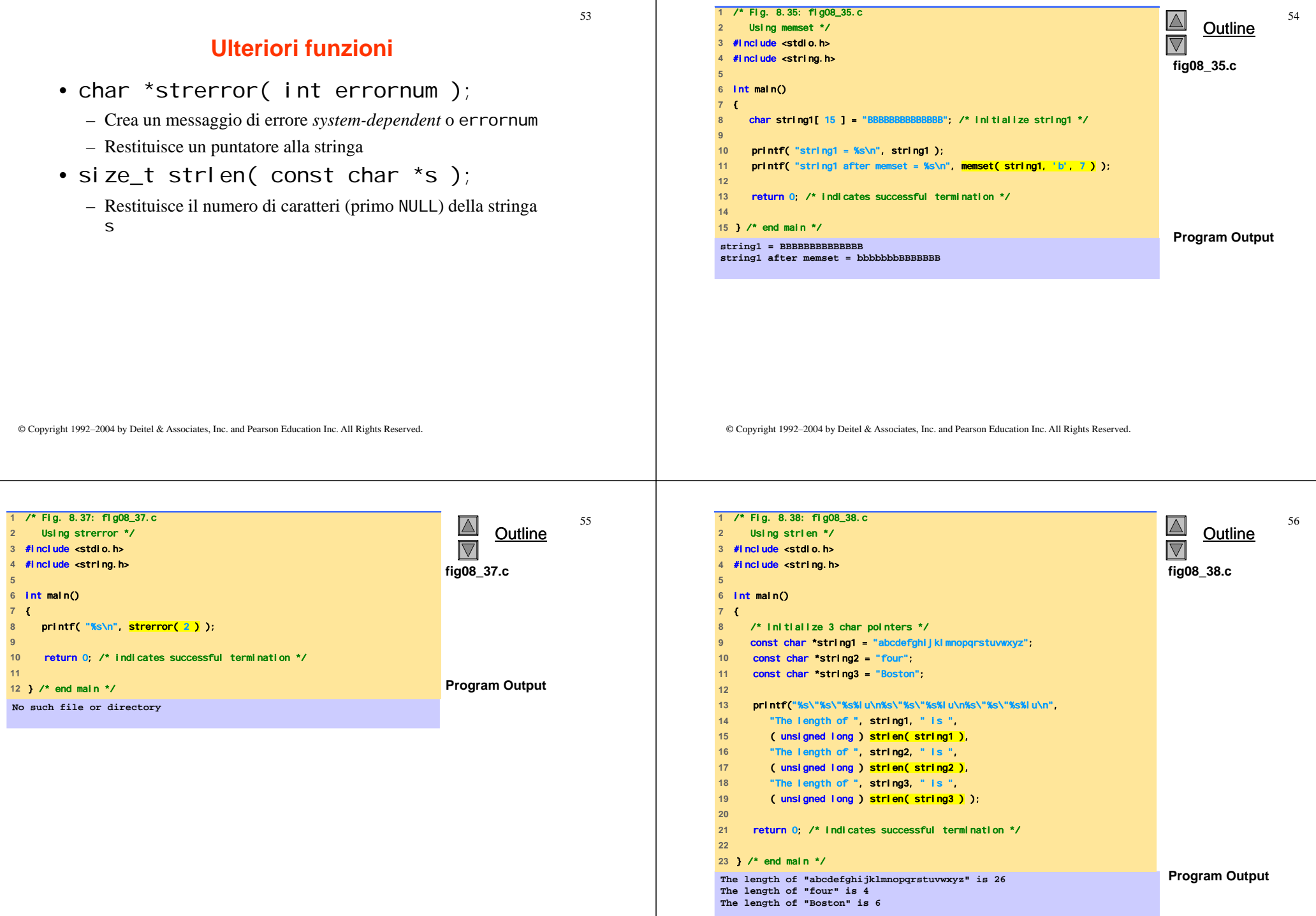

© Copyright 1992–2004 by Deitel & Associates, Inc. and Pearson Education Inc. All Rights Reserved.